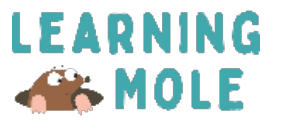

## **Gnome Cone**

**Use the design we have or draw your own on the empty cone. Next, glue the cone from the tab, glue the beard around the cone, and nose on top of the beard.**

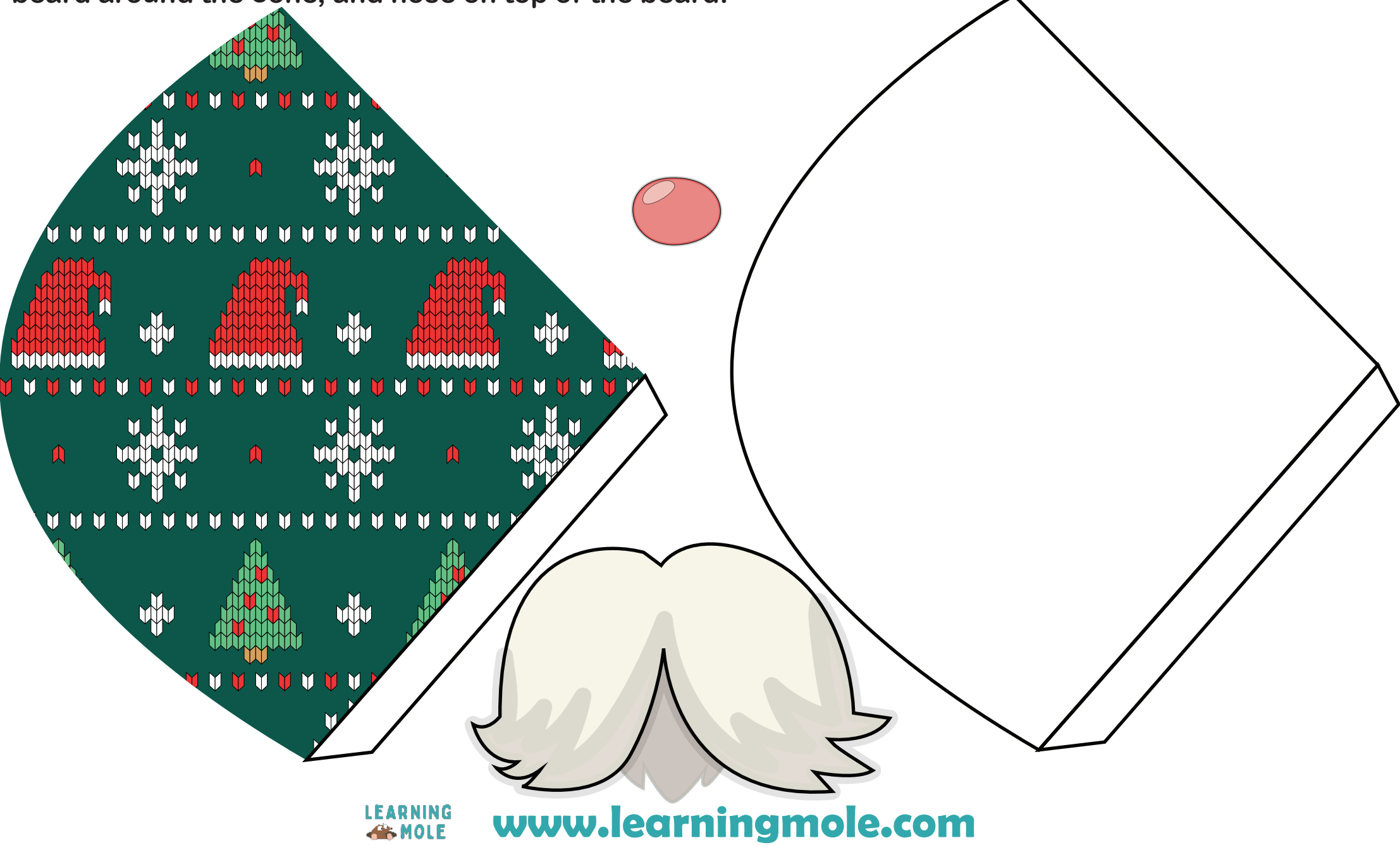